# **pixbet baixar aplicativo**

- 1. pixbet baixar aplicativo
- 2. pixbet baixar aplicativo :betspeed tem cash out
- 3. pixbet baixar aplicativo :best online casinos for real money 2024

# **pixbet baixar aplicativo**

Resumo:

**pixbet baixar aplicativo : Descubra a adrenalina das apostas em mka.arq.br! Registre-se hoje e desbloqueie vantagens emocionantes com nosso bônus de boas-vindas!**  contente:

Você está procurando um guia passo a Passo sobre como criar uma conta no Pixbet? Não procure mais! Neste artigo, 0 vamos levá-lo através do processo de criação da pixbet baixar aplicativo própria Conta.

Passo 1: Ir para o site da Pixbet.

O primeiro passo 0 na criação de uma conta Pixbet é ir ao site da PXBE. Você pode fazer isso digitando:{nn}em seu navegador web,

Passo 0 2: Clique no botão "Junte-se agora"

Uma vez que você estiver no site da Pixbet, verá um botão "Junte-se Agora" localizado 0 na parte superior direita do ecrã. Clique neste ícone para iniciar o processo de registo

Mudança da plataforma da Pixbet e sumiço das apostas!

Na plataforma antiga do Pixbet, eu tinha apostas abertas, porém

om a mudança da plataforma, tive as mesmas não transferidas

# **pixbet baixar aplicativo :betspeed tem cash out**

"A Pixbet é uma plataforma de apostas online confiável e segura, com uma variedade de apostas esportivas e jogos de cassino. A maioria dos usuários elogia a empresa por pixbet baixar aplicativo facilidade de uso, variedade de jogos e rápida resolução de reclamações."

"A Pixbet oferece várias promoções e bônus para seus usuários, incluindo bônus de boas-vindas, programa Cashback, promoções esportivas, Super Quina, e código promocional Pixbet 2024." "No entanto, como qualquer site, a Pixbet pode receber reclamações. No entanto, a companhia resolveu rapidamente as reclamações e oferece várias opções de suporte, incluindo suporte ao vivo, chat ao vivo, e-mail e telefone."

"Em resumo, a Pixbet é uma plataforma de apostas confiável e segura, com varias opções de jogos e promoções para os usuários. Além disso, a empresa oferece boa resolução de reclamações e várias opções de suporte."

Espero que isso ajude! Se você tiver alguma outra pergunta, only pleasure!

1. Acesse a loja de aplicativos do seu celular, seja ela a Google Play Store para usuários do Android ou a App Store para usuários do iOS.

2. No campo de pesquisa, digite "Pixbet" e pressione enter.

- 3. Na página de resultados, localize o aplicativo oficial da Pixbet e clique no botão "Instalar".
- 4. Aguarde a conclusão do download e abra o aplicativo.

É importante ressaltar que o aplicativo Pixbet é grátis e oferece aos usuários uma ampla variedade de opções de apostas esportivas e cassino. Com uma interface intuitiva e fácil navegação, o aplicativo é uma ótima opção para quem deseja se envolver no mundo dos jogos online. Além disso, oferece segurança e confiabilidade, pois é licenciado e regulamentado pela autoridade competente.

### **pixbet baixar aplicativo :best online casinos for real money 2024**

### **James Baldwin: el gran escritor afroamericano y su relación con el cine**

I James Baldwin, el famoso escritor afroamericano, no era fanático de la película "El Exorcista".Según escribió en su libro "El Diablo Encuentra Trabajo" en 1976, la película era "una joya sin ningún sentido" y era solo una broma tonta sobre una niña poseída por el diablo. En cambio, el diablo representaba la verdadera realidad y se podía ver en todos nosotros, según Baldwin.

### **La infancia de Baldwin en el cine**

La obsesión de Baldwin con el cine comenzó cuando era niño en Harlem, después de que un maestro lo llevó al cine. Le fascinó ver películas como "El Halcón Maltés" e "I Spit on Your Grave". Aunque amaba la literatura, el cine era su otra gran pasión.

#### **La relación de Baldwin con las películas**

En "El Diablo Encuentra Trabajo", Baldwin menciona unas 60 películas, entre ellas "Guess Who's Coming to Dinner", donde criticó duramente la representación de la relación interracial. El cine fue una forma de escape y de criticar la sociedad, y forjó su forma de pensar sobre la raza y América.

#### **La influencia del cine en la vida de Baldwin**

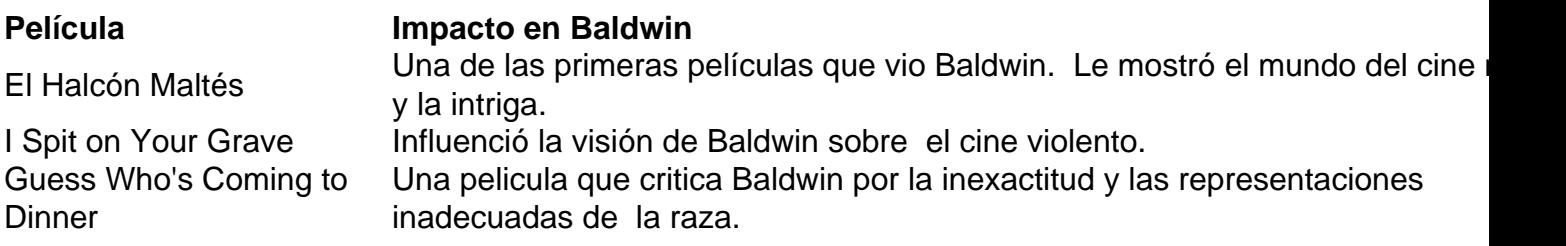

Author: mka.arq.br Subject: pixbet baixar aplicativo Keywords: pixbet baixar aplicativo Update: 2024/8/3 5:04:43